## SEAL-TITE LT 8" ROUND MITERED DOWNSPOUT ELBOW

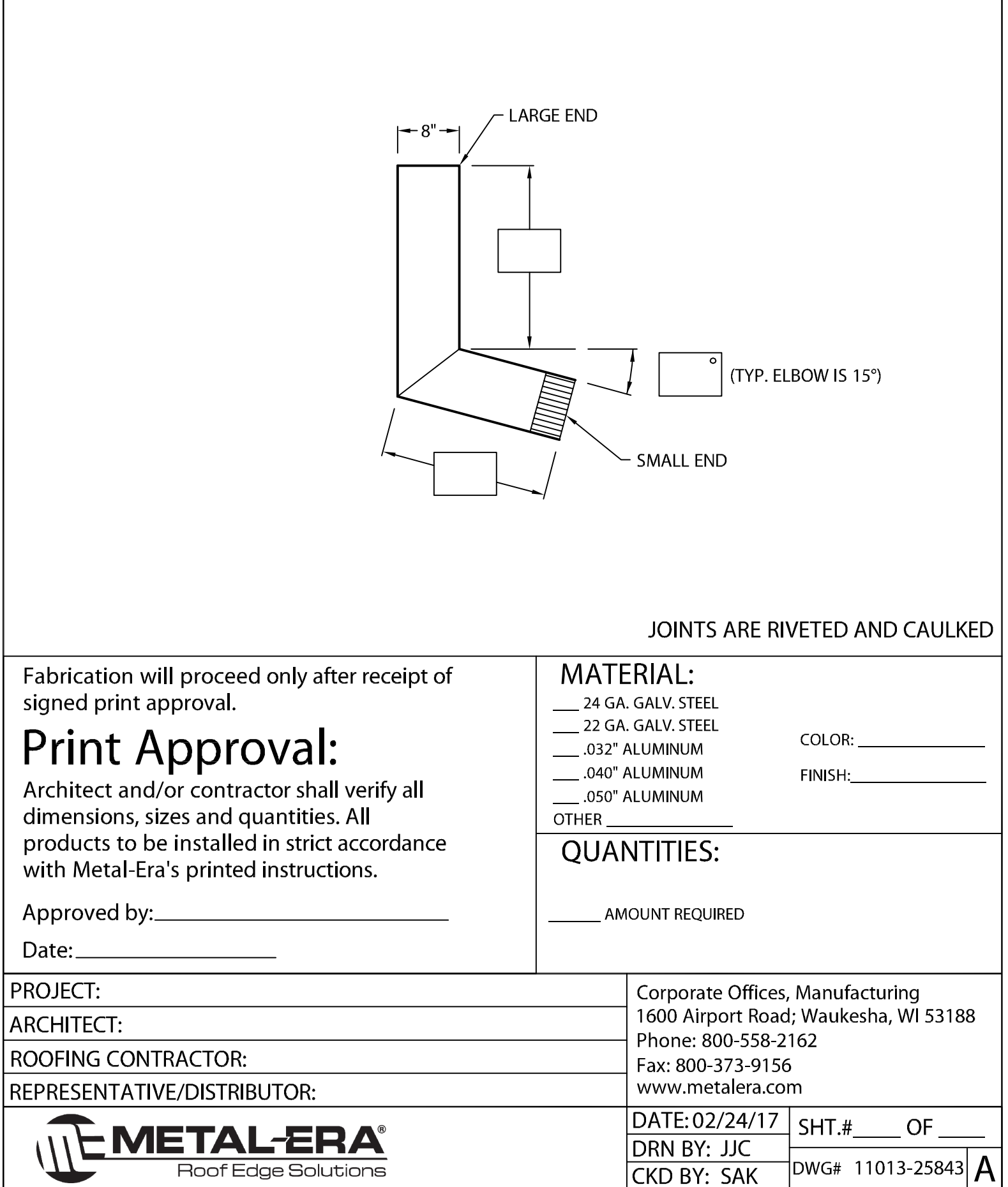